<span id="page-0-0"></span>**THS** This is part of [Family API](http://ftp.osfree.org/doku/doku.php?id=en:docs:fapi) which allow to create dual-os version of program runs under OS/2 and DOS

**Note:** This is legacy API call. It is recommended to use 32-bit equivalent

2021/09/17 04:47 · prokushev · [0 Comments](http://ftp.osfree.org/doku/doku.php?id=en:templates:legacy#discussion__section) 2021/08/20 03:18 · prokushev · [0 Comments](http://ftp.osfree.org/doku/doku.php?id=en:templates:fapiint#discussion__section)

# **DosGetDBCSEv**

This call obtains a DBCS (double byte character set) environmental vector that resides in the country information file.

## **Syntax**

DosGetDBCSEv (Length, Country, MemoryBuffer)

# **Parameters**

- Length (USHORT) input : Length, in bytes, of the data area (MemoryBuffer). This value should be at least 10.
- Country (PCOUNTRYCODE) input : Address of the country information structure:
	- countrycode (USHORT) Country code identifier. 0 is the default country code.
	- codepage (USHORT) Code page identifier. 0 is the code page of the current process.
- MemoryBuffer (PCHAR) output : Address of the country dependent information for the DBCS environmental vector. This memory area is provided by the caller. The size of the area is provided by the input parameter Length. If it is too small to hold all the available information, then as much information as possible is provided in the available space.

The format of the information returned in this buffer is:

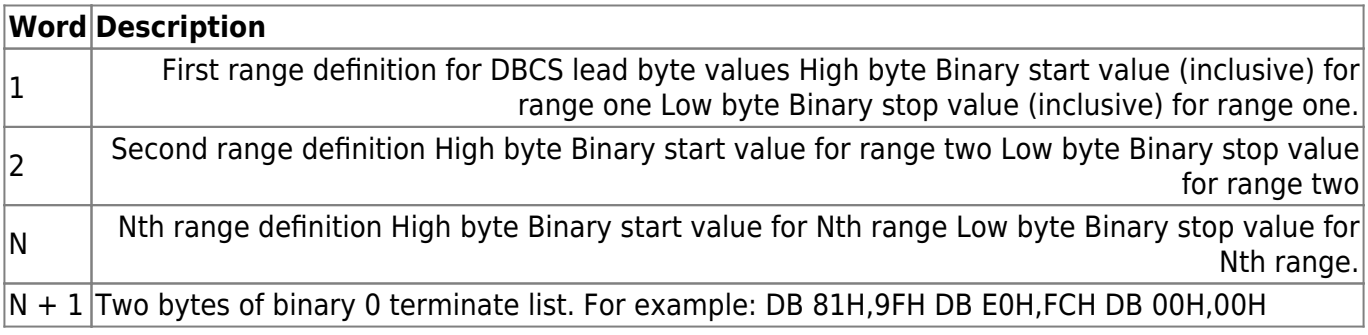

### **Return**

rc (USHORT) - return

Return code descriptions are:

- NO ERROR
- 396 ERROR\_NLS\_NO\_COUNTRY\_FILE
- 397 ERROR\_NLS\_OPEN\_FAILED
- 398 ERROR\_NO\_COUNTRY\_OR\_CODEPAGE
- 399 ERROR\_NLS\_TABLE\_TRUNCATED

### **Remarks**

The returned DBCS environmental vector may be for the default country and current process code page or for a specific country and code page. For more information on code page see DosSetCp.

### **Bindings**

### **C Binding**

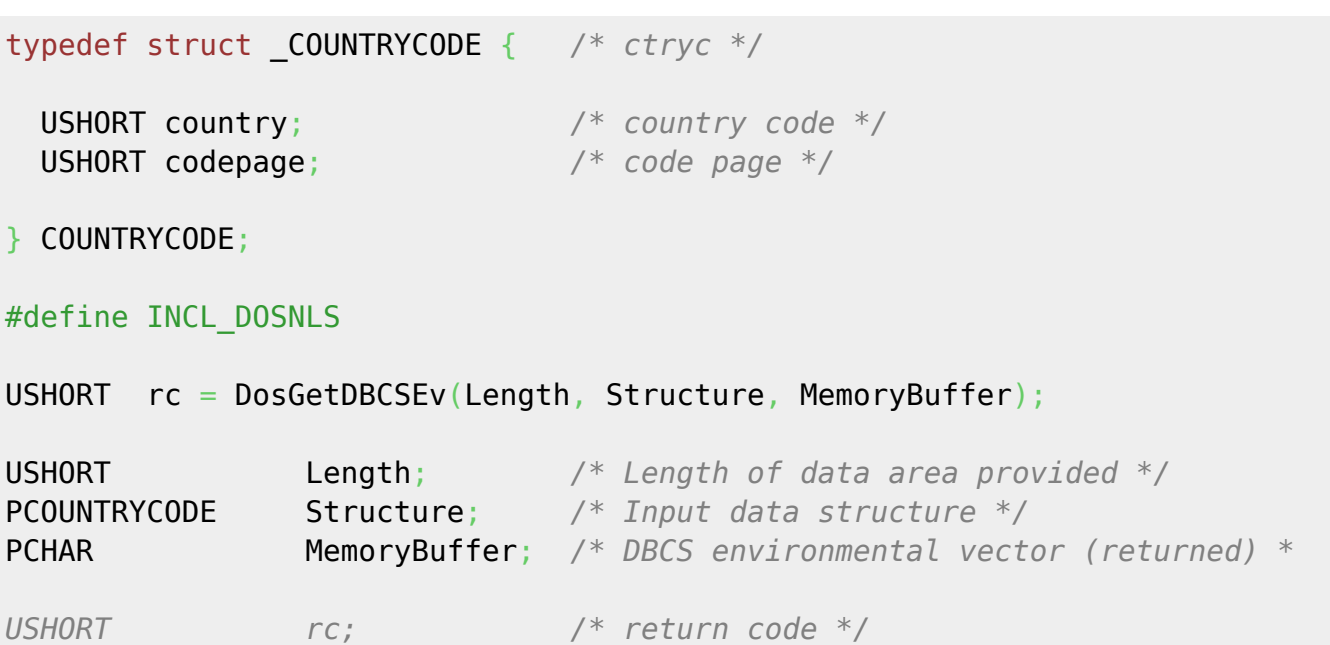

### **MASM Binding**

COUNTRYCODE struc ctryc\_country dw ? *;country code* ctryc\_codepage dw ? *;code page* COUNTRYCODE ends EXTRN DosGetDBCSEv:FAR INCL DOSNLS EQU 1 PUSH **WORD** Length *;Length of data area provided* PUSH@ OTHER Structure *;Input data structure*

#### PUSH@ OTHER MemoryBuffer *;DBCS environmental vector (returned)* CALL DosGetDBCSEv

Returns **WORD**

### **Note**

Text based on<http://www.edm2.com/index.php/DosGetDBCSEv>

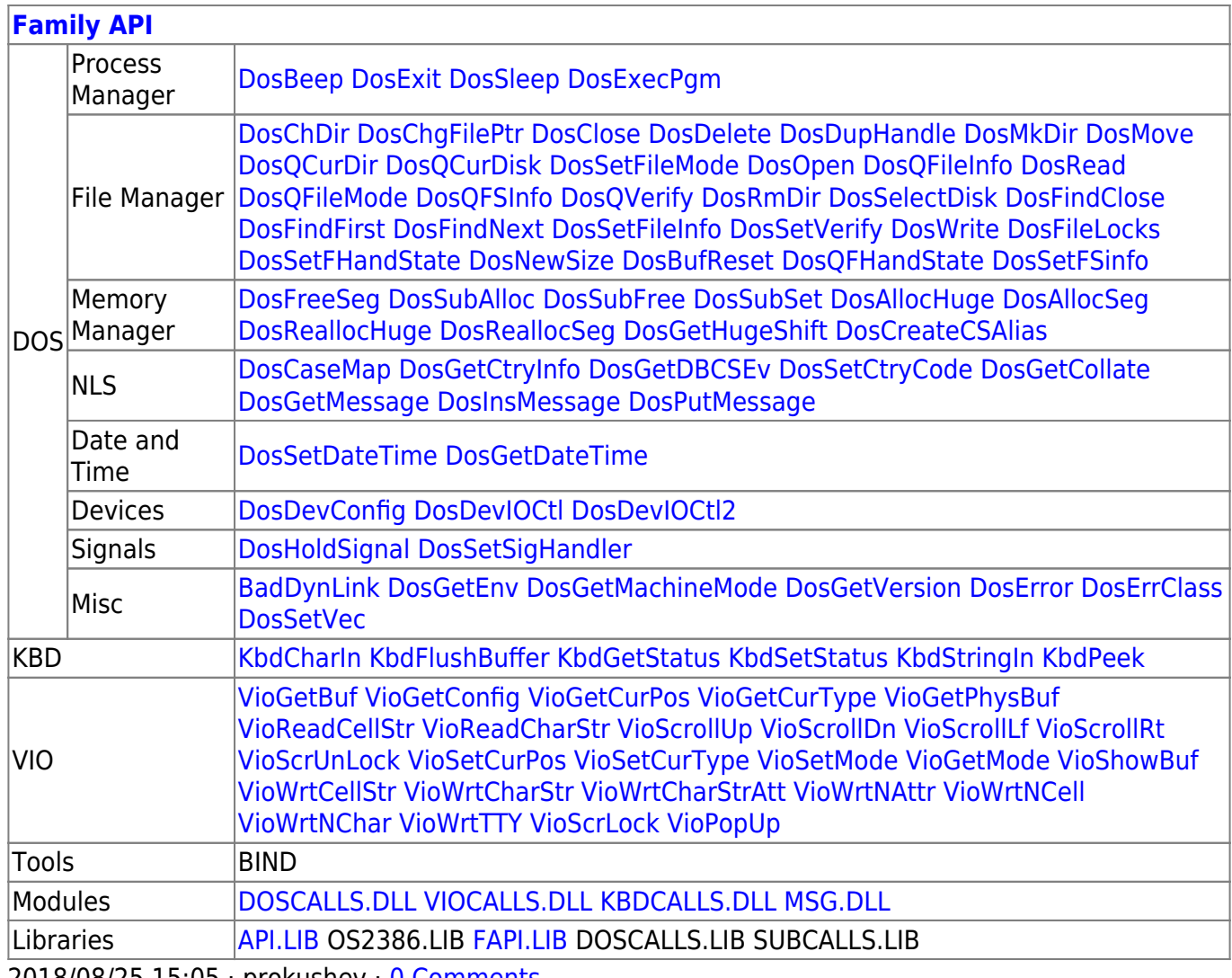

2018/08/25 15:05 · prokushev · [0 Comments](http://ftp.osfree.org/doku/doku.php?id=en:templates:fapi#discussion__section)

#### From: <http://ftp.osfree.org/doku/>- **osFree wiki**

Permanent link: **<http://ftp.osfree.org/doku/doku.php?id=en:docs:fapi:dosgetdbcsev>**

Last update: **2021/09/18 09:14**

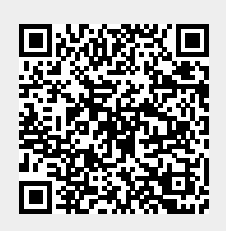